## **conf-hapy - Tâche #13047**

Labo # 13046 (Classée sans suite): mise en oeuvre hapy

## **créer les templates associés aux images fresh install**

18/09/2015 15:32 - Emmanuel IHRY

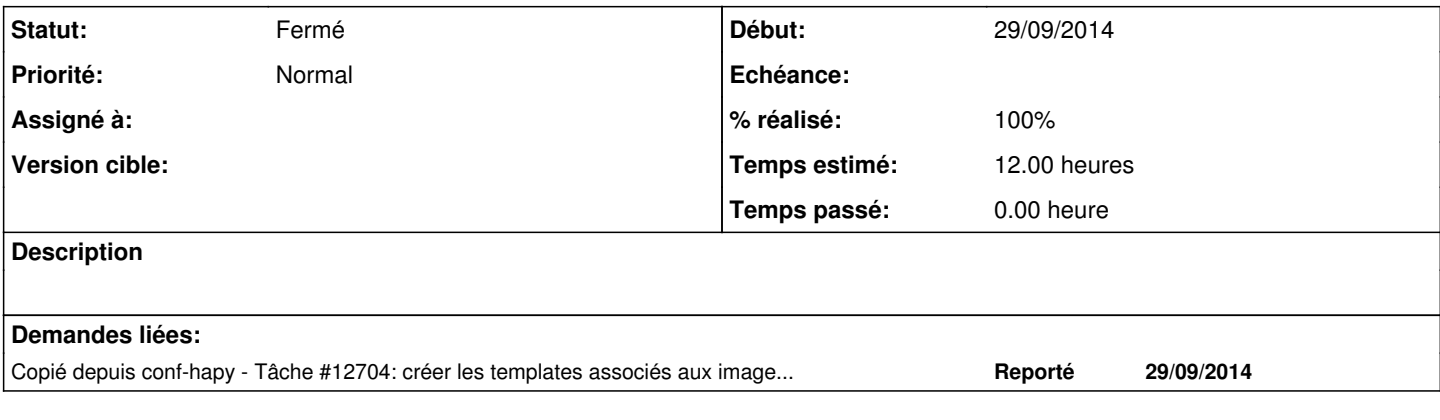

## **Historique**

## **#1 - 31/01/2019 15:39 - Thierry Bertrand**

*- Statut changé de Nouveau à Fermé*

*- % réalisé changé de 0 à 100*

*- Restant à faire (heures) changé de 12.0 à 0.0*

fait sur l'infra one intranet